# **EECS 151/251A Homework 2**

Due Monday, Feb  $6<sup>th</sup>$ , 2023

## **For this HW Assignment**

You will be asked to write several Verilog modules as part of this HW assignment. You will need to test your modules by running them through a simulator. As shown in discussion 2, a highly suggested simulator is <https://www.edaplayground.com> which is a free, online, Verilog simulator.

For all problems except 2(b), turn in:

- 1. Circuit diagram (neatly drawn by hand or with a tool). When drawing there are some rules we'd like you to follow:
	- Draw solder dots at wire junctions
	- Label bus widths for multi-bit wires
- 2. Verilog code
- 3. Testbench
- 4. Test result

*Warning***: We enforce no register inference policy in this class. You must use the register ibrary in EECS151.v whenever using registers in your Verilog. EECS151.v is located at <https://inst.eecs.berkeley.edu/~eecs151/sp23/files/lib/EECS151.v>. We will only accept solutions using this library!**

To import the library on *EDA playground*, click the plus button shown below and upload the file. Then, add `include "EECS151.v" to your Verilog code (design.sv). You can import other modules (such as modules you designed before) in the same way.

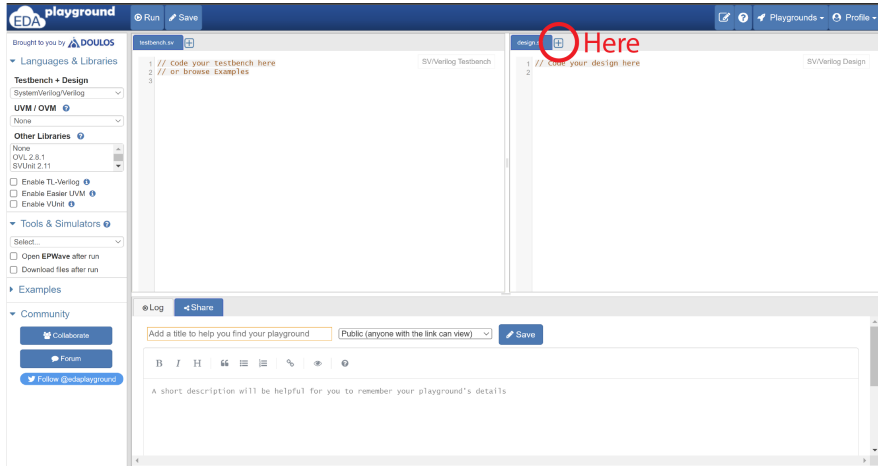

Version: 1 - 2023-02-09 12:37:46-08:00

### **Problem 1: Binary Decoder and Encoder**

In this problem except (a)3, you are not allowed to use any of the following operators:  $\{!, \tilde{\ }$ ,  $\tilde{\ }$ ,  $\tilde{\ }$ ,  $\}$ ,  $\tilde{z}$ ,  $\tilde{z}$ ,  $\tilde{z}$ ,  $\tilde{z}$ ,  $\tilde{z}$ ,  $\tilde{z}$ ,  $\tilde{z}$ ,  $\tilde{z}$ 

- (a) Write five different Verilog implementations of a 2-bit binary decoder, based on the formats listed below. For the first one (structural Verilog), also draw a gate-level circuit diagram. Write a single testbench that exhaustively tests all of your implementations (put all of them in design.sv on *EDA playground*).
	- 1. Structural Verilog
	- 2. Behavioral Verilog using continuous assignment (i.e. no always blocks)
	- 3. Behavioral Verilog using continuous assignment and bit-wise operators
	- 4. Behavioral Verilog using if
	- 5. Behavioral Verilog using case
- (b) Write the behavioral Verilog using continuous assignment and the ternary operator (?:), for a 2-bit binary *encoder*. (A encoder has the inverse function of a decoder.) The input is guaranteed to be one-hot. Write a testbench using one of the decoders you designed (import the decoder in the testbench).

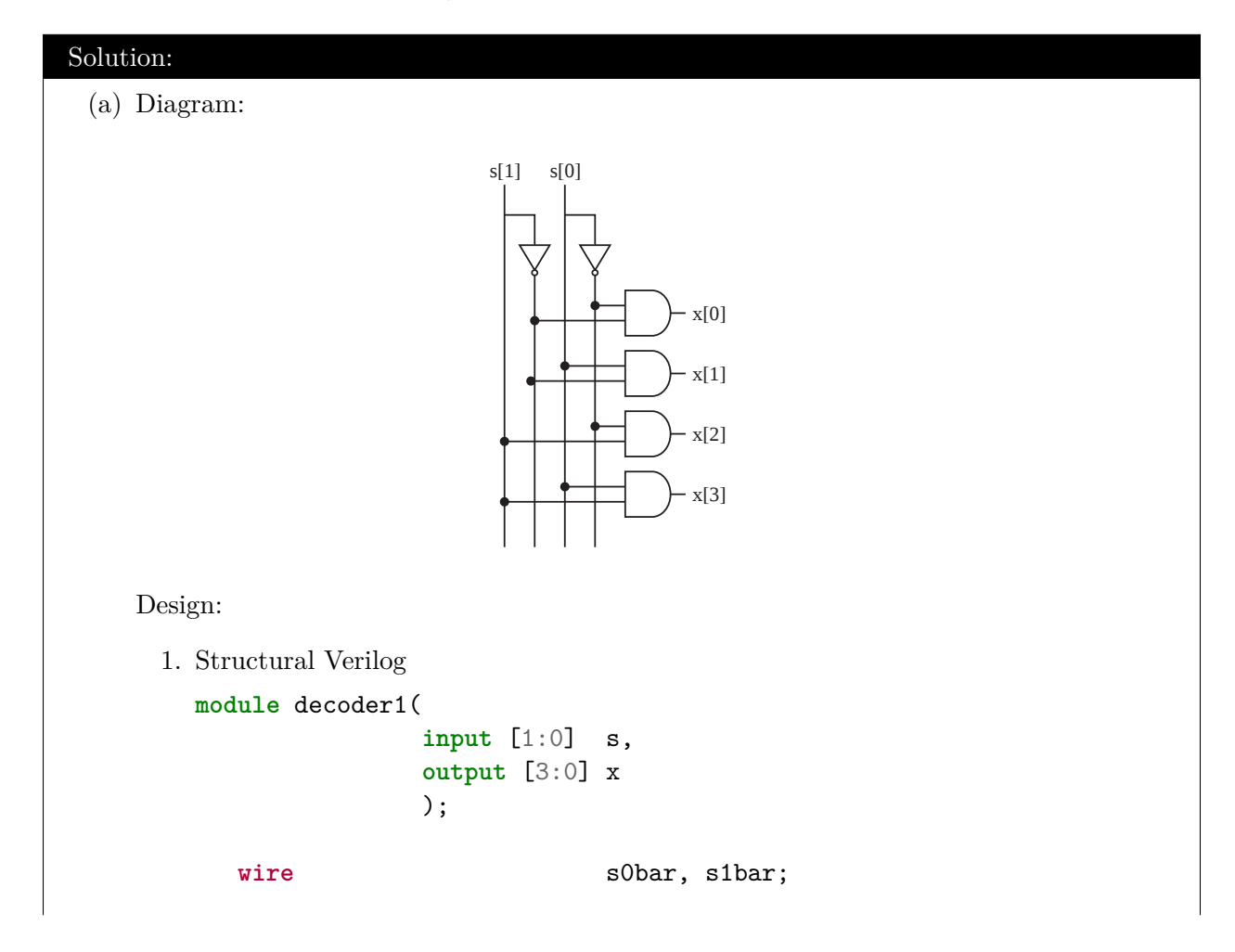

```
not(s0bar, s[0]);
     not(s1bar, s[1]);
     and(x[0], s0bar, s1bar);
     and(x[1], s[0], s1bar);
     and(x[2], s0bar, s[1]);
     and(x[3], s[0], s[1]);
  endmodule
2. Behavioral Verilog using continuous assignment
  module decoder2(
                   input [1:0] s,
                   output [3:0] x
                   );
     assign x[0] = (s == 2' b00);
     assign x[1] = (s == 2'b01);assign x[2] = (s == 2'b10);
     assign x[3] = (s == 2'b11);endmodule
3. Behavioral Verilog using continuous assignment and bit-wise operators
  module decoder3(
                   input [1:0] s,
                   output [3:0] x
                   );
     assign x[0] = -s[1] & -s[0];
     assign x[1] = -s[1] & s[0];
     assign x[2] = s[1] & \sim s[0];
     assign x[3] = s[1] & s[0];
  endmodule
4. Behavioral Verilog using if
  module decoder4(
                   input [1:0] s,
                   output reg [3:0] x
                   );
     always @(*) begin
```

```
x = 4'b0;if(s == 2' b00)x[0] = 1;if(s == 2'b01)
```

```
x[1] = 1;if(s == 2'b10)x[2] = 1;if(s == 2'b11)x[3] = 1;end
  endmodule
5. Behavioral Verilog using case
  module decoder5(
                  input [1:0] s,
                  output reg [3:0] x
                  );
     always @(*) begin
        case(s)
          2'b00: x = 4'b0001;
          2'b01: x = 4'b0010;
          2'b10: x = 4'b0100;
          2'b11: x = 4'b1000;
        endcase
     end
  endmodule
  Testbench:
  module decoder_tb;
     reg [1:0] s;
     reg [3:0] expected;
     wire [3:0] xs [0:4];
     // loop variables
     integer i, j;
     // instantiate duts
     decoder1 d1(.s(s), .x(xs[0]));
     decoder2 d2(.s(s), .x(xs[1]));
     decoder3 d3(.s(s), .x(xs[2]));
     decoder4 d4(.s(s), .x(xs[3]));
     decoder5 d5(.s(s), .x(xs[4]));
     // expected outputs
     always @(*) begin
        case (s)
          2'b00: expected = 4'b0001;
```

```
Version: 1 - 2023-02-09 12:37:46-08:00
```
2'b01: expected = 4'b0010;

```
2'b10: expected = 4'b0100;
                2'b11: expected = 4'b1000;
                default: expected = 4'bxxxx;
              endcase
           end
           // begin test
           initial begin
              $dumpfile("dump.vcd");
              $dumpvars;
              for(i = 0; i < 4; i = i + 1) begin
                 s = i;#1;
                  $display("s: %b, xs[0]: %b, xs[1]: %b, xs[2]: %b, xs[3]: %b,
         ,→ xs[4]: %b, expected: %b",
                           s, xs[0], xs[1], xs[2], xs[3], xs[4], expected);
                 // Break early if failed
                 for(j = 0; j < 5; j = j + 1) begin
                     if(xs[j] !== expected) begin
                        $display("FAILED at decoder%1d, expected %b, got %b",
                                  j + 1, expected, xs[j];
                        $finish();
                     end
                 end
              end
              $display("ALL TESTS PASSED FOR ALL DESIGNS!");
              $finish();
           end
        endmodule
(b) Diagram:
                      2'b10
                      2'b11
                                2'b01
                                         2^{\prime}b00 —
                                                      s
                                                x[0]
                                      x[1]
                            x[2]_{0} \sim1\geq_{0} \sim1\,\sim1Design:
   module encoder(
                   input [3:0] x,
                   output [1:0] s
                   );
       assign s = (x[0] == 1'b1)? 2'b00:(x[1] == 1'b1)? 2'b01:
```

```
(x[2] == 1'b1)? 2'b10:2'b11;
endmodule
Testbench:
`include "decoder.v"
module encoder_tb;
   reg [1:0] s;
   reg [1:0] expected;
   wire [3:0] x;
   wire [1:0] out;
   // loop variables
   integer i, j;
   // instantiate duts
   decoder1 d1(.s(s), .x(x));encoder enc(x(x), s(out));// expected outputs
   always @(*) begin
      expected = s;
   end
   // begin test
   initial begin
      $dumpfile("dump.vcd");
      $dumpvars;
      for(i = 0; i < 4; i = i + 1) begin
         s = i;
         #1;
         $display("s: %b, x: %b, out: %b, expected: %b",
                  s, x, out, expected);
         // Break early if failed
         if(out !== expected) begin
            $display("FAILED, expected %b, got %b",
                     expected, out);
            $finish();
         end
      end
      $display("ALL TESTS PASSED!");
      $finish();
   end
endmodule
```
### **Problem 2: Decoder-Based Multiplexer**

- (a) Design a 4-to-1 multiplexer using one of the decoders you designed above. The select signals must be input to the decoder and must not be used anywhere else. Provide an exhaustive test.
- (b) What could be a potential benefit of using this decoder-based multiplexer against the following design:

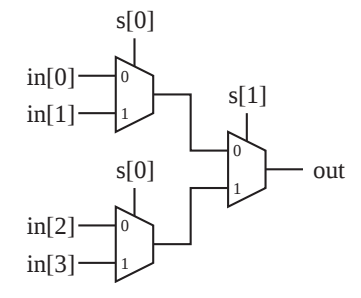

#### Solution:

(a) Diagram:

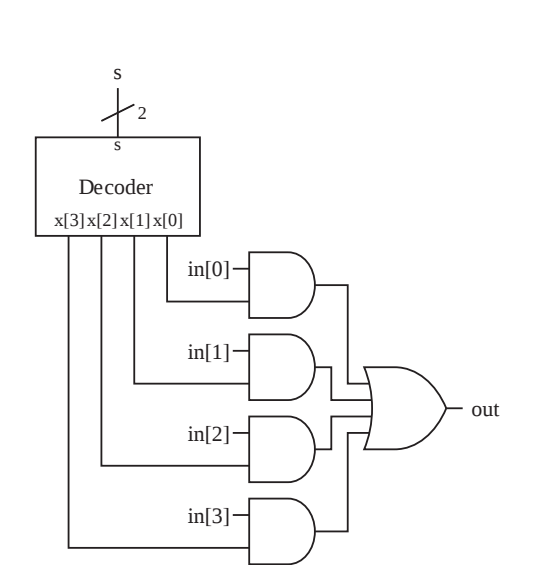

Design:

`include "decoder.v"

**module** multiplexer(

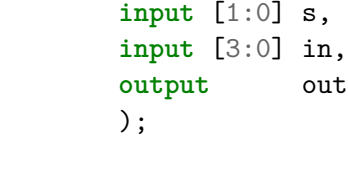

**wire**  $[3:0]$  x;

```
wire t0, t1, t2, t3;
  decoder1 dcl(.s(s), .x(x));and(t0, in[0], x[0]);
   and(t1, in[1], x[1]);
   and(t2, in[2], x[2]);
   and(t3, in[3], x[3]);
   or(out, t0, t1, t2, t3);
endmodule
Testbench:
module multiplexer_tb;
   reg [1:0] s;
  reg [3:0] in;
  reg expected;
  wire out;
  // loop variables
  integer i, j;
   // instantiate duts
  multiplexer mux1(.s(s), .in(in), .out(out));
   // expected outputs
   always @(*) begin
     case (s)
       2'b00: expected = in[0];
       2'b01: expected = in[1];
       2'b10: expected = in[2];
       2'b11: expected = in[3];
       default: expected = 1'bx;
     endcase
  end
   // begin test
   initial begin
     $dumpfile("dump.vcd");
     $dumpvars;
     for(j = 0; j < 16; j = j + 1) begin
        in = j;for(i = 0; i < 4; i = i + 1) begin
           s = i;#1;
           $display("s: %b, in: %b, out: %b, expected: %b",
```

```
s, in, out, expected);
            // Break early if failed
            if(out !== expected) begin
               $display("FAILED, expected %b, got %b",
                        expected, out);
               $finish();
            end
         end
      end
     $display("ALL TESTS PASSED!");
     $finish();
  end
endmodule
```
(b) Smaller delay (fewer logic levels) from data input to output, trading off delay from select signals to output.

## **Problem 3: Equality Comparator Generator**

An equality comparator is a combinational logic circuit that takes as input two *N*-bit signals and outputs 1 iff the two signals match in every bit position. Design a generator for equality comparators of size *N* in the structural Verilog. Write a testbench that tests  $N = 1$  and  $N = 4$  exhaustively.

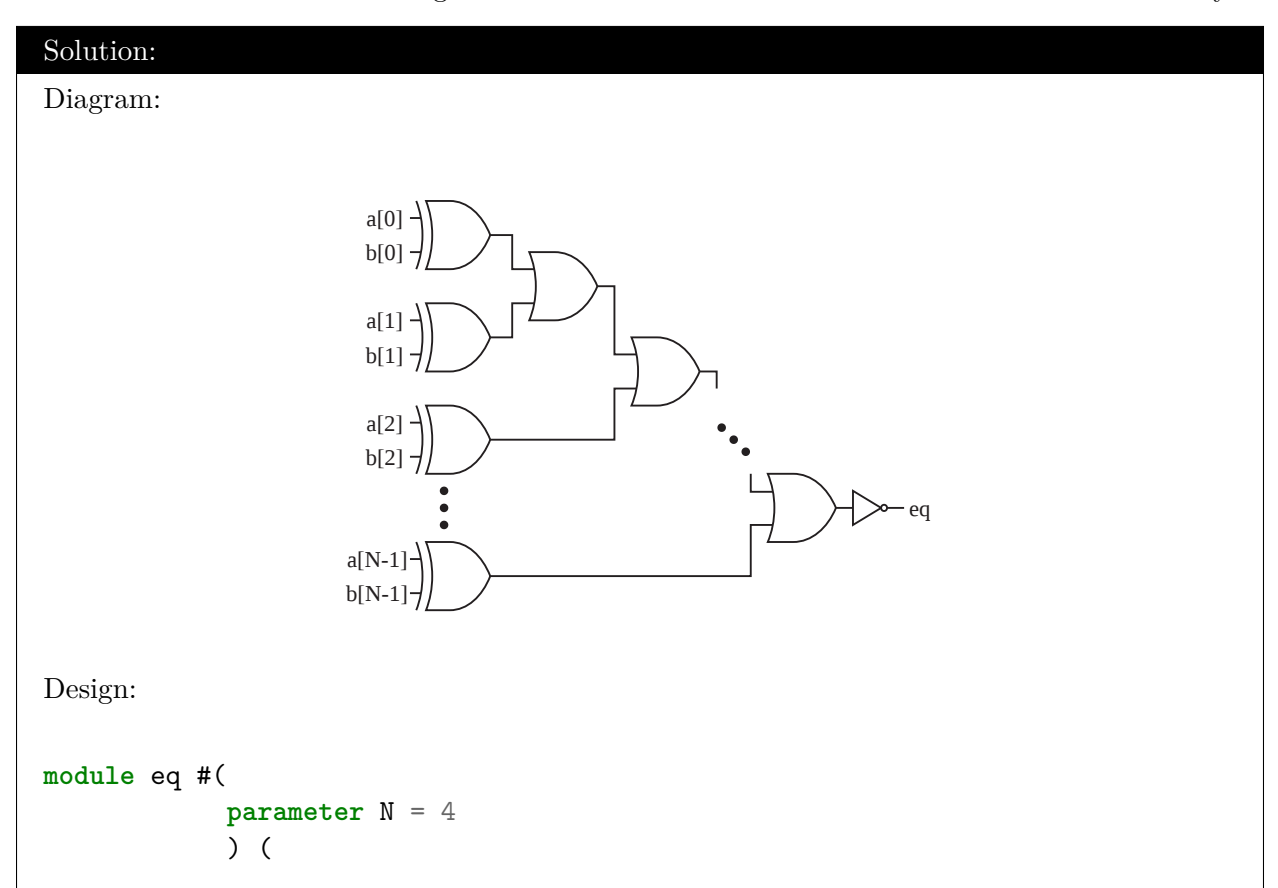

```
input [N-1:0] a,
              input [N-1:0] b,
              output eq
              );
  wire [N-1:0] s;
  wire [N-1:0] t;
  genvar i;
  generate
     for(i = 0; i < N; i = i + 1)
       xor(s[i], a[i], b[i]);
  endgenerate
  buf(t[0], s[0]);
  generate
     for(i = 1; i < N; i = i + 1)
       or(t[i], s[i], t[i-1]);
  endgenerate
  not(eq, t[N-1]);
endmodule
Testbench:
module eq_tb;
  reg a1, b1;
  reg [3:0] a4, b4;
  reg expected1, expected4;
  wire out1, out4;
  // loop variables
  integer i, j;
  // instantiate duts
  eq #(.N(1)) eq1 (.a(a1), .b(b1), .eq(out1));
  eq #(.N(4)) eq4 (.a(a4), .b(b4), .eq(out4));// expected outputs
  always @(*) begin
     expected1 = (a1 == b1);expected4 = (a4 == b4);end
```

```
// begin test
   initial begin
      $dumpfile("dump.vcd");
      $dumpvars;
      for(i = 0; i < 2; i = i + 1) begin
         for(j = 0; j < 2; j = j + 1) begin
            a1 = i;b1 = j;#1;
            $display("a: %b, b: %b, out: %b, expected: %b",
                     a1, b1, out1, expected1);
            if(out1 !== expected1) begin
               $display("FAILED, expected %b, got %b",
                        expected1, out1);
               $finish();
            end
         end
      end
      for(i = 0; i < 16; i = i + 1) begin
         for(j = 0; j < 16; j = j + 1) begin
            a4 = i;b4 = i;#1;
            $display("a: %b, b: %b, out: %b, expected: %b",
                     a4, b4, out4, expected4);
            if(out4 !== expected4) begin
               $display("FAILED, expected %b, got %b",
                        expected4, out4);
               $finish();
            end
         end
      end
      $display("ALL TESTS PASSED FOR ALL DESIGNS!");
      $finish();
   end
endmodule
```
### **Problem 4: Counter Generator**

Write a Verilog implementation for an *N*-bit counter generator for counters with the following specification. Write a testbench for  $N = 4$ .

Specification:

- Counters have as input clk (the clock signal), rst (reset), and en (enable).
- Counters have an *N*-bit output named cnt.
- Counters hold the value of cnt constant when both rst and en are 0.
- Counters set cnt to 0 on a positive edge of clk if rst is 1.
- Counters increment cnt by 1 at a positive edge of clk if rst is 0 and en is 1.
- When cnt is the maximum possible value  $(2^N 1$  in *N*-bit counters), cnt will become 0 next time it is incremented.

*Warning*: Use the register library in EECS151.v.

```
Solution:
Diagram:
                                 rst reg
                                 D
                                 ce - AQ├─<del>∕</del>──
                                   clk
                            rst
                            en
                                            1
                                        + \ltN
                                         N
                                                cnt
Design:
`include "EECS151.v"
module counter #(
                 parameter N = 4
                 ) (
                    input clk, rst, en,
                    output [N-1:0] cnt
                    );
   wire [N-1:0] cnt_inc;
   REGISTER_R_CE #(.N(N)) r(.q(cnt), .d(cnt_inc), .rst(rst), .ce(en),,→ .clk(clk));
   assign cnt_inc = cnt + 1;
endmodule
Testbench:
```

```
module counter_tb;
   reg clk, rst, en;
   reg [3:0] expected;
   wire [3:0] out;
   // loop variables
   integer i;
   // define clock
   initial clk = 0;
   always #1 clk = !clk;// instantiate duts
   counter \#(.N(4)) c1(.clk(clk), .rst(rst), .en(en), .cnt(out));
   // task to compare the output with its expected value
   task check;
      begin
         #2;
         // verify in the timestep clock is going down
         $display("rst: %b, en: %b, out: %b, expected: %b",
                  rst, en, out, expected);
         if(out !== expected) begin
            $display("FAILED, expected %b, got %b",
                     expected, out);
            $finish();
         end
      end
   endtask
   // begin test
   initial begin
      $dumpfile("dump.vcd");
      $dumpvars;
      // check reset works regardless enable
      rst = 1;en = 1'bx;
      expected = 4'b0;check;
      // check increment works
      rst = 0;en = 1;
      for(i = 0; i < 16; i = i + 1) begin
         expected = expected + 1;check;
      end
      // check enable works
```

```
for(i = 0; i < 16; i = i + 1) begin
         // count doesn't change if enable is 0
         en = 0;check;
         check;
         check;
         // count is incremented if enable is 1
         en = 1:
         expected = expected + 1;check;
      end
      $display("ALL TESTS PASSSED!");
      $finish();
   end
endmodule
```
## **Problem 5: Serial To Parallel Converter**

Imagine a situation that you need to design an interface between two circuits *A* and *B*. *A* generates one-bit data at a time, while *B* receives 10-bit data in parallel. These circuits also partially implement the hand-shaking protocol. *A* raises SerRdy when the data starts coming out. On the other hand, *B* reads the data when ParRdy is on. Assume all circuits (including the one you are going to design) share the clock signal clk.

- (a) Using the equality comparator generator and the counter generator you designed, design a saturating counter that saturates at 9 (it works the same as the original counter up to 9, but then it will get stuck at 9 until the reset signal is activated). Equip it with an extra output port that tells whether it is saturated (1) or not (0).
- (b) Design a 10-bit shift-register with enable (it works as a shift-register if enable is 1, otherwise it just holds the current value).
- (c) Design the interface circuit using the saturating counter and the shift-register. Its detailed specification is shown below. You may assume that SerRdy is 1 at the first positive edge. Specification:
	- Receives three binary inputs: SerDat, SerRdy, and clk.
	- Generates two outputs: a 10-bit signal ParDat and a binary signal ParRdy.
	- Stores a 10-bit sequence that SerDat takes at each positive edge of clk after SerRdy becomes 1.
	- It is guaranteed that once SerRdy becomes 1, it will remain 1 until next positive edge of clk. Just after that, it will drop to 0 and remain 0 for at least 10 cycles.
	- Turns on ParRdy when finished storing the 10-bit sequence, which is output as ParDat.
	- Turns off ParRdy when next sequence comes in.

```
Solution:
```
#### (a) Diagram:

```
rst
                       Counter
                     en
                            cn
                        clk
                rst -
                                           Eq eq \vdashb
                                   M
                                N
                                       N
                                cnt sat
Design:
`include "counter.v"
`include "eq.v"
module sat_counter #(
                   parameter N = 4,
                   parameter M = 4'd9
                   ) (
                      input clk, rst,
                      output [N-1:0] cnt,
                      output sat
                      );
   wire en;
  counter #(.N(N)) c1(clk, rst, en, cnt);
  eq #(.N(N)) eq1(cnt, M, sat);
  not(en, sat);
endmodule
Testbench:
module sat_counter_tb;
  reg clk, rst;
  reg [3:0] expected;
  reg expected_sat;
  wire [3:0] out;
  wire sat;
  // loop variables
  integer i;
  // define clock
  initial clk = 0;
```

```
always #1 clk = !clk;// instantiate duts
  sat_counter #(.N(4), .M(4'd9)) c1(.clk(clk), .rst(rst), .cnt(out),
,→ .sat(sat));
  task check;
     begin
        #2;
        // verify in the timestep clock is going down
        $display("rst: %b, out: %b, sat: %d, expected: %b, expected_sat:
,→ %b",
                 rst, out, sat, expected, expected_sat);
        if(out !== expected) begin
           $display("FAILED at out, expected %b, got %b",
                    expected, out);
           $finish();
        end
        if(sat !== expected_sat) begin
           $display("FAILED at sat, expected %b, got %b",
                    expected_sat, sat);
           $finish();
        end
     end
  endtask
  // begin test
  initial begin
     $dumpfile("dump.vcd");
     $dumpvars;
     // initial reset
     rst = 1;
     expected = 4'b0;
     expected_sat = 0;
     check;
     // check increment works before saturation
     rst = 0;for(i = 0; i < 8; i = i + 1) begin
        expected = expected + 1;check;
     end
     // check it saturates
     expected = expected + 1;expected_sat = 1;
     check;
     check;
     check;
```

```
check;
         // check reset works after saturation
         rst = 1;expected = 4'b0;
         expected_sat = 0;
         check;
         $display("ALL TESTS PASSSED!");
         $finish();
      end
   endmodule
(b) Diagram:
```
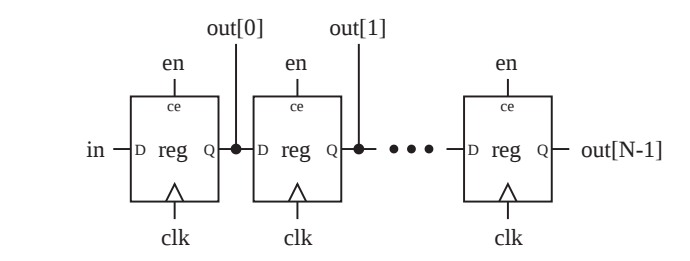

```
Design:
```

```
`include "EECS151.v"
```

```
module shift_reg #(
                 parameter N = 10
                 )(
                   input clk, in, en,
                   output [N-1:0] out
                   );
```
**wire** [N-1:0] d;

```
REGISTER_CE #(.N(N)) r(.q(out), .d(d), .ce(en), .clk(clk));
```
**assign** d = {out, in};

```
endmodule
```
Testbench:

```
module sat_counter_tb;
   reg clk, in, en;
   reg [9:0] expected;
  wire [9:0] out;
```

```
// loop variables
```

```
integer i;
// define clock
initial clk = 0;
always #1 clk = !clk;// instantiate duts
shift_reg #(.N(10)) c1(.clk(clk), .in(in), .en(en), .out(out));
task check;
  begin
      #2;
      // verify in the timestep clock is going down
      $display("in: %b, en: %b, out: %b, expected: %b",
               in, en, out, expected);
      if(out !== expected) begin
         $display("FAILED, expected %b, got %b",
                  expected, out);
         $finish();
      end
   end
endtask
// begin test
initial begin
  $dumpfile("dump.vcd");
  $dumpvars;
  // fill register with random numbers
  en = 1;
  for(i = 0; i < 9; i = i + 1) begin
      in = \frac{1}{2};
      expected = {expected[8:0], in};#2;
   end
   in = \frac{1}{2};
  expected = {expected[8:0], in};check;
  // check enable
  en = 0;check;
  check;
  check;
  // check 10 more cycles with random numbers
  en = 1;
  for(i = 0; i < 10; i = i + 1) begin
      en = 1;
      in = \frac{1}{2};
```

```
expected = {expected[8:0], in};check;
         end
         $display("ALL TESTS PASSSED!");
         $finish();
      end
   endmodule
(c) Diagram:
                SerRdy
                          Saturating
                          Counter
                            clk
                                                 Shift
                                                Register
                                                  clk
                                               in
                                                     out
                SerDat
                                                         ParDat
                                               en
                         rst \Lambda sat
                                                         ParRdy
                                                        10
   Design:
   `include "shift_reg.v"
   `include "sat_counter.v"
   module parallelizer(
                       input clk,
                       input SerDat, SerRdy,
                       output [9:0] ParDat,
                       output ParRdy
                       );
      // shift-register to store the value of SerDat
      wire en;
      shift_reg #(.N(10)) sr(.clk(clk), .in(SerDat), .en(en), .out(ParDat));
      // saturating counter to count 10 - 1 cycles after SerRdy becomes on
      wire sat;
      sat_counter \#(.N(4), .M(4'd9)) sc(.clk(clk), .rst(SerRdy), .sat(sat));
      // if counter is saturated, ParDat is ready
      assign ParRdy = sat;
      // if SerRdy is on (first bit) or counter is not saturated (following
   ,→ bits), enable shift-register
      assign en = SerRdy | !ParRdy;
```

```
endmodule
```

```
Testbench:
module parallelizer_tb;
   reg clk;
   reg SerDat, SerRdy;
  reg [9:0] expected;
   reg expected_ParRdy;
   wire [9:0] ParDat;
   wire ParRdy;
   // loop variables
   integer i;
   // define clock
   initial clk = 0;
   always #1 clk = !clk;// instantiate duts
   parallelizer p1(.clk(clk), .SerDat(SerDat), .SerRdy(SerRdy),
,→ .ParDat(ParDat), .ParRdy(ParRdy));
   task check;
      begin
         #2;
         // verify in the timestep clock is going down
         $display("SerDat: %b, SerRdy: %b, ParDat: %b, ParRdy: %b,
  ,→ expected: %b, expected_ParRdy: %b",
                  SerDat, SerRdy, ParDat, ParRdy, expected,
,→ expected_ParRdy);
         // ParRdy must be always correct
         if(ParRdy !== expected_ParRdy) begin
            $display("FAILED at ParRdy, expected %b, got %b",
                     expected_ParRdy, ParRdy);
            $finish();
         end
         // ParDat must be correct if ParRdy
         if(ParRdy && ParDat !== expected) begin
            $display("FAILED at ParDat, expected %b, got %b",
                     expected, ParDat);
            $finish();
         end
      end
   endtask
   // begin test
   initial begin
      $dumpfile("dump.vcd");
```

```
$dumpvars;
     // trigger SerRdy
     SerRdy = 1;SerDat = $random % 2;expected = {expected[8:0], SerDat};expected_ParRdy = 0;
      check;
     SerRdy = 0;// check behavior after SerRdy before ParRdy
     for(i = 0; i < 8; i = i + 1) begin
         SerDat = \frac{1}{2};
         expected = {expected[8:0], SerDat};check;
      end
      // check behavior when turning on ParRdy
     expected_ParRdy = 1;
     SerDat = \frac{1}{2};
     expected = {expected[8:0], SerDat};check;
     // check behavior after ParRdy
     for(i = 0; i < 20; i = i + 1) begin
         SerDat = \frac{1}{2};
         check;
     end
     // trigger SerRdy again
     SerRdy = 1;SerDat = \frac{1}{2};
      expected = {expected[8:0], SerDat};expected_ParRdy = 0;
     check;
     SerRdy = 0;// check behavior after SerRdy before ParRdy
     for(i = 0; i < 8; i = i + 1) begin
         SerDat = $random % 2;expected = {expected[8:0], SerDat};check;
     end
     // check behavior when turning on ParRdy
     expected_ParRdy = 1;
     SerDat = \frac{1}{2};
     expected = {expected[8:0], SerDat};
      check;
      $display("ALL TESTS PASSSED!");
     $finish();
   end
endmodule
```